\$\$\$\$\$\$\$\$\$\$\$\$\$\$\$\$D G E\$\$\$\$\$ N\$\$\$\$\$\$\$\$\$\$\$\$\$\$\$\$ \$\$\$\$\$\$SYSTIM

NU = Not Used

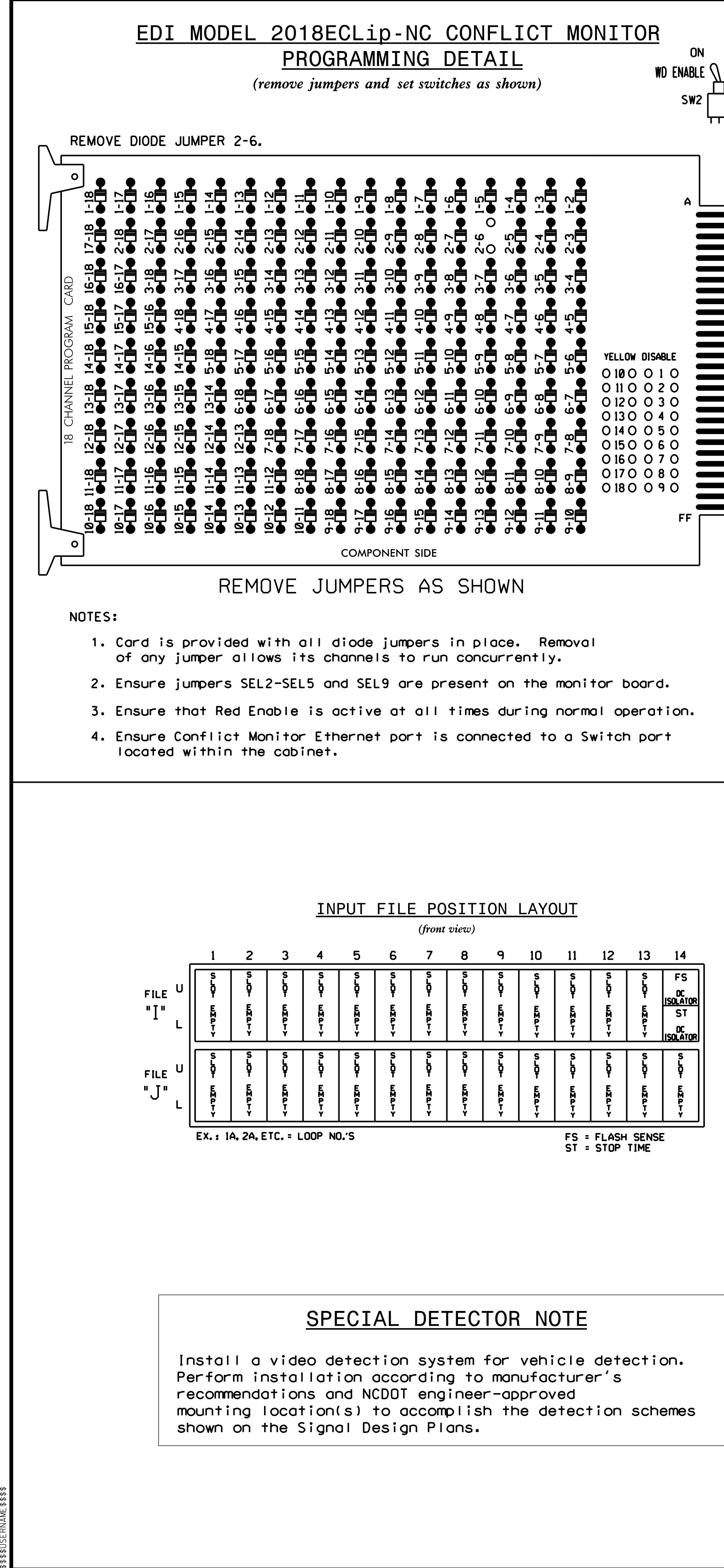

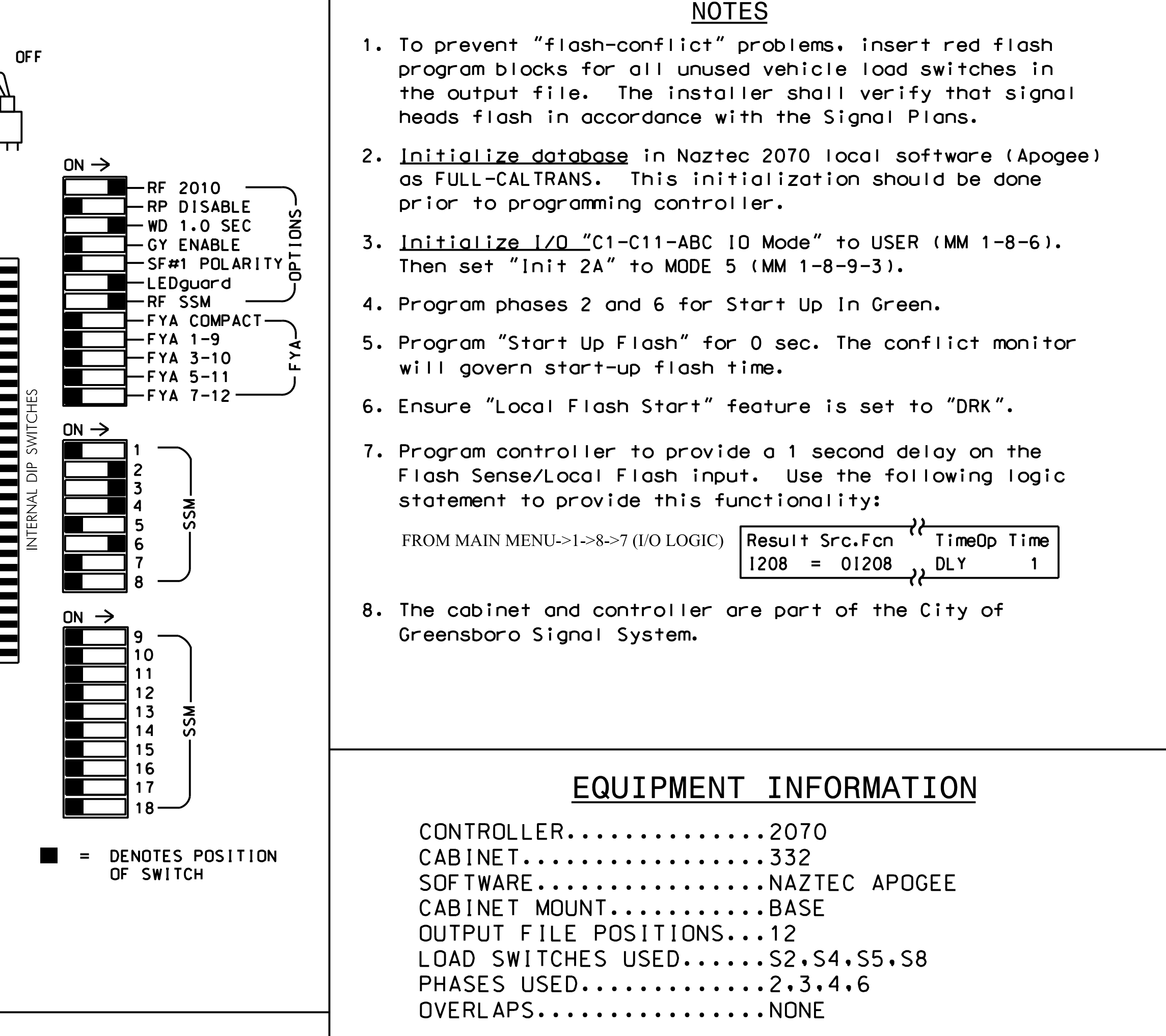

THIS ELECTRICAL DETAIL IS FOR REVISED: THE SIGNAL DESIGN: 07-2026T2 DESIGNED: January 2023 SEALED: 1-18-2023

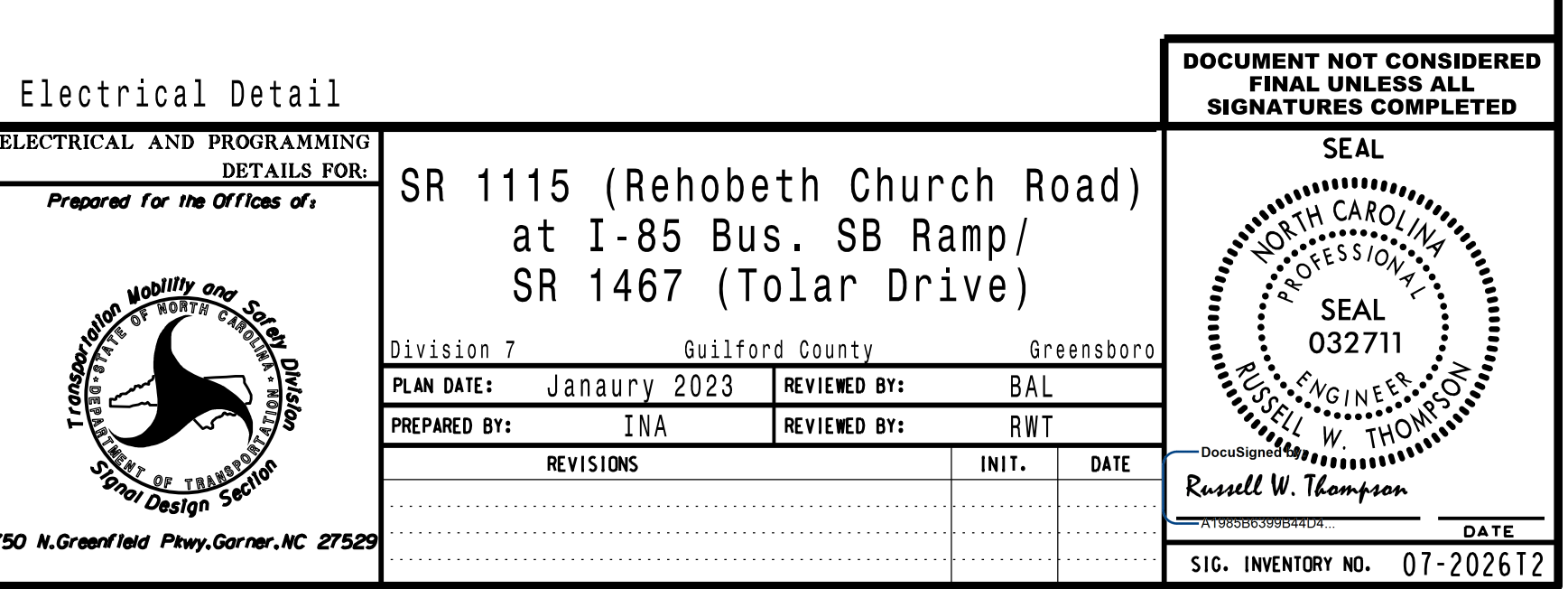

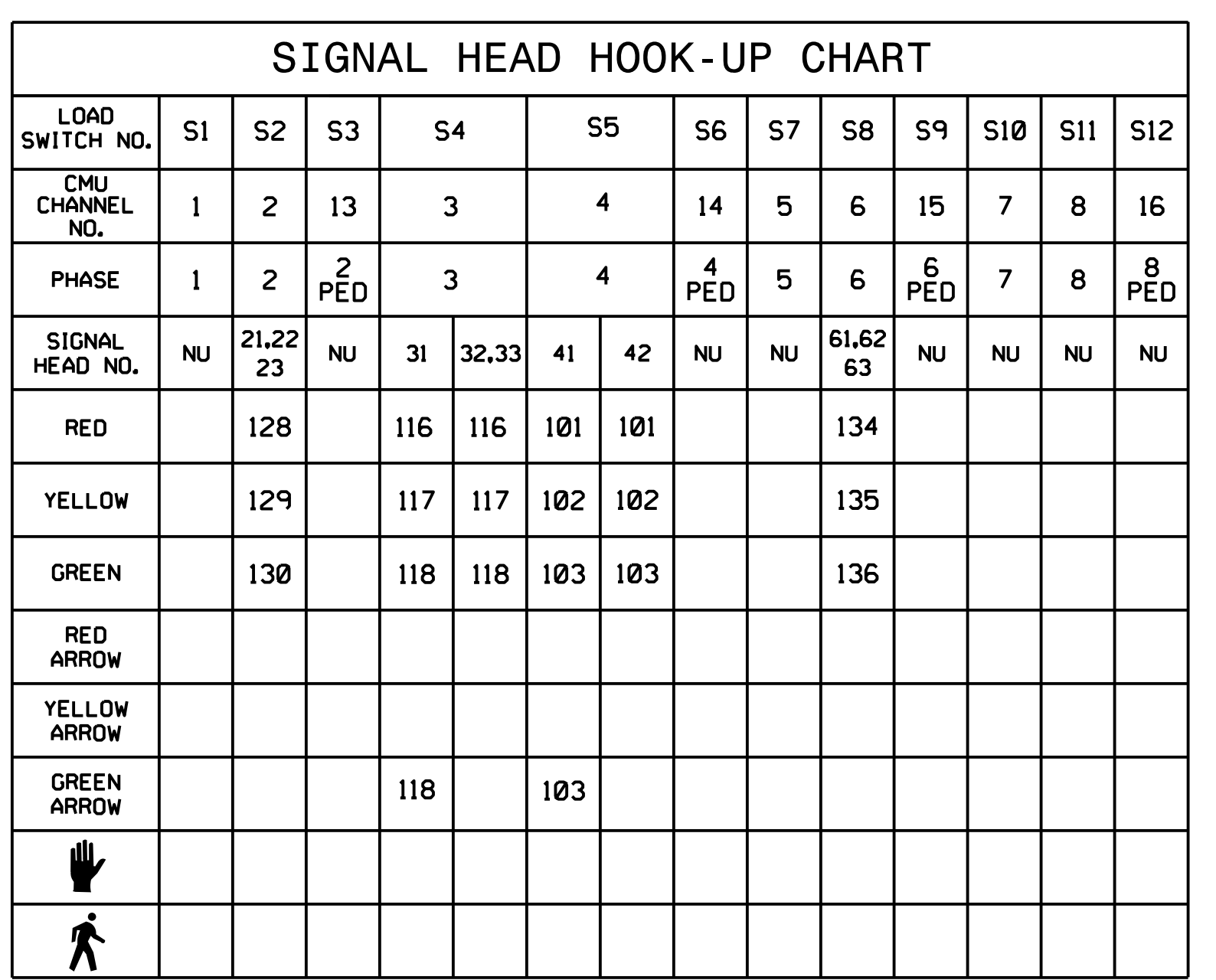

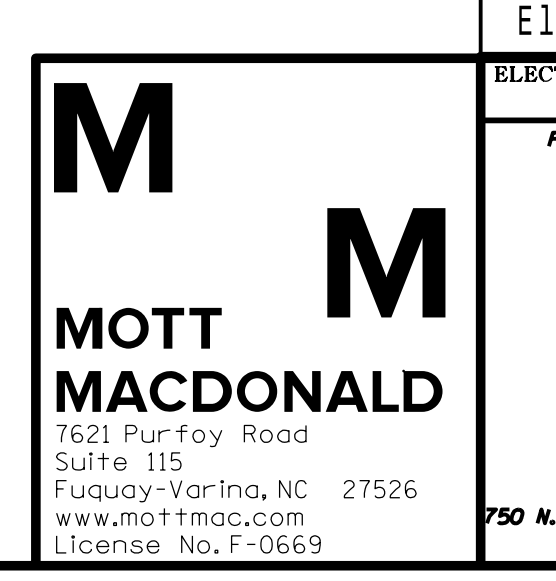

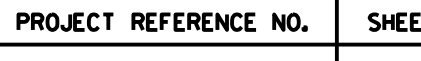

ET NO.  $BP7. R006$   $\left| \begin{array}{c} Sp. 3.1 \end{array} \right|$